evLeftdnew\_r\*0.000333:Entry\$ {Entry\$<200}

#### evLettdnew r\*0.000333  $22<sup>1</sup>$ BCM offsetevLeftdnew\_r\*0.000333:Entry\$ {Entry\$>200&&Entry\$<300} മും കുറ്റവും കുറ്റുകളും<br>പാര് പ്രായി<br>പാര് പ്രായിക്കും പ്രായി  $2^{5}$ °ō 21.54  $21.53$ 21.52  $21.51$ Entry\$

# GenScaler/BCM class

- void GenScaler::LoadRates() {
- if ( $ISDe-coded()$ ) {
- Double  $t$  dtime = GetTimeSincePrev();
- if (dtime==0)  $\{$
- memset(fRate, 0, fWordsExpect\*sizeof(Double\_t));
- return:
- }
- for (Int\_t i=0; i<fWordsExpect;  $i++$ ) {
- // Check for scaler overflow
- UInt\_t diff;
- if(fDataArray[i] < fPrevData[i]) {
- $\bullet$  diff = (kMaxUInt-(fPrevData[i]-1)) + fDataArray[i];
- $\cdot$  } else {
- $\bullet$  diff = fDataArray[i]-fPrevData[i];
- }
- *fRate[i] = diff/dtime;*
- }
- }
- }
- TString bname[8] ={"u1","u3","u10","unew","d1","d3","d10","dnew"};
- bcm\_name[i] = TString::Format("%s%s %s",scaler.Data(),arm.Data(),bname[i].Data());
- bcm\_name\_R[i] = TString::Format("%s%s %s\_r",scaler.Data(),arm.Data(),bname[i].Data());
- //cout << bcm\_name[i].Data() <<endl;
- }TString varnameR = bcm\_name\_R[i];
- Rate[i] =  $q$ HaVars->Find(varnameR.Data()
- $\bullet$  bcms[i] = var[i]->GetValue();
- $\cdot$  bcms  $R[i]$  = Rate[i]->GetValue();
- *II* Calculate the charge and current if scalar is renewed
- $\cdot$  count++:
- $\bullet$  bcms diff[i] = bcms[i]-bcm old[i];
- average current event+= bcms  $R[i]*gan[i]+ off[i];$
- charge  $[i]$  = bcms diff[i]\*gain[i] + off[i]\*time sec;
- $\cdot$  current [i] = bcms  $R[i]*qain[i] + off[i];$
- total charge event[i]+=charge[i]; //bcms[i]\*gain[i] + off[i]\*time sec
- bcm\_old[i]=bcms[i];
- $\cdot \}$

### Bcm offset

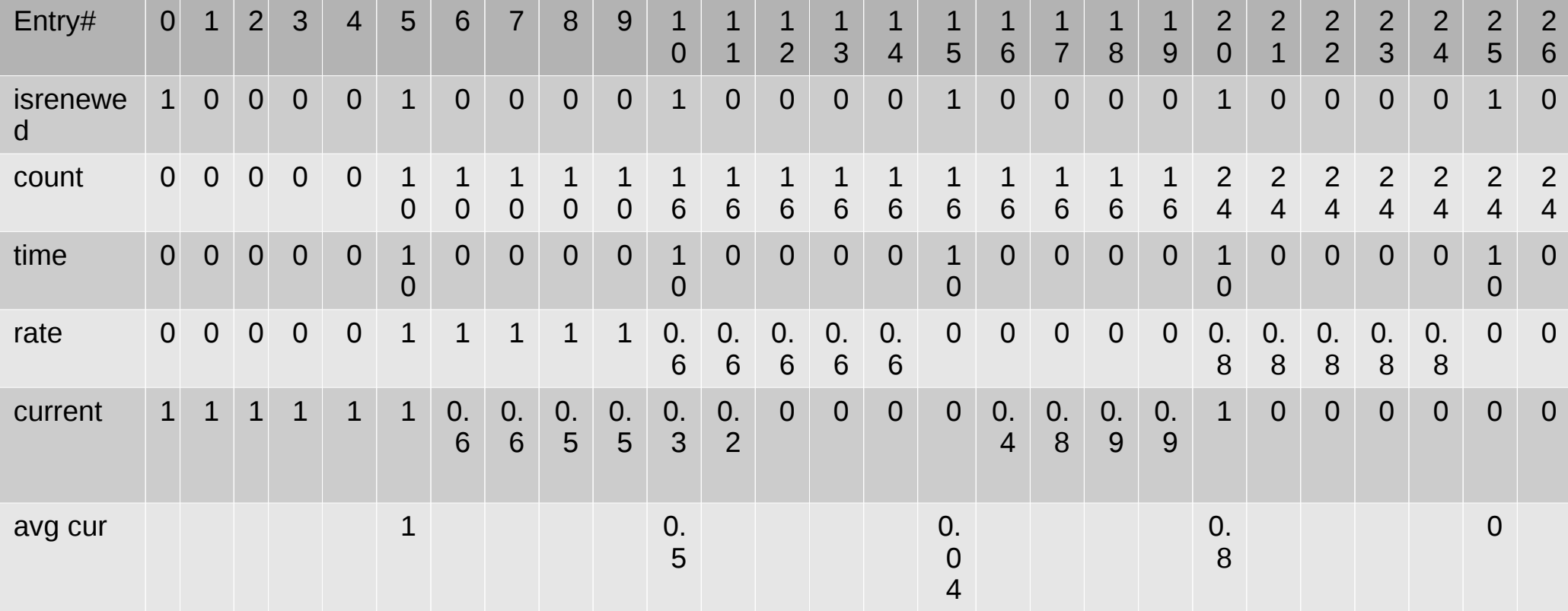

### Bcm offset

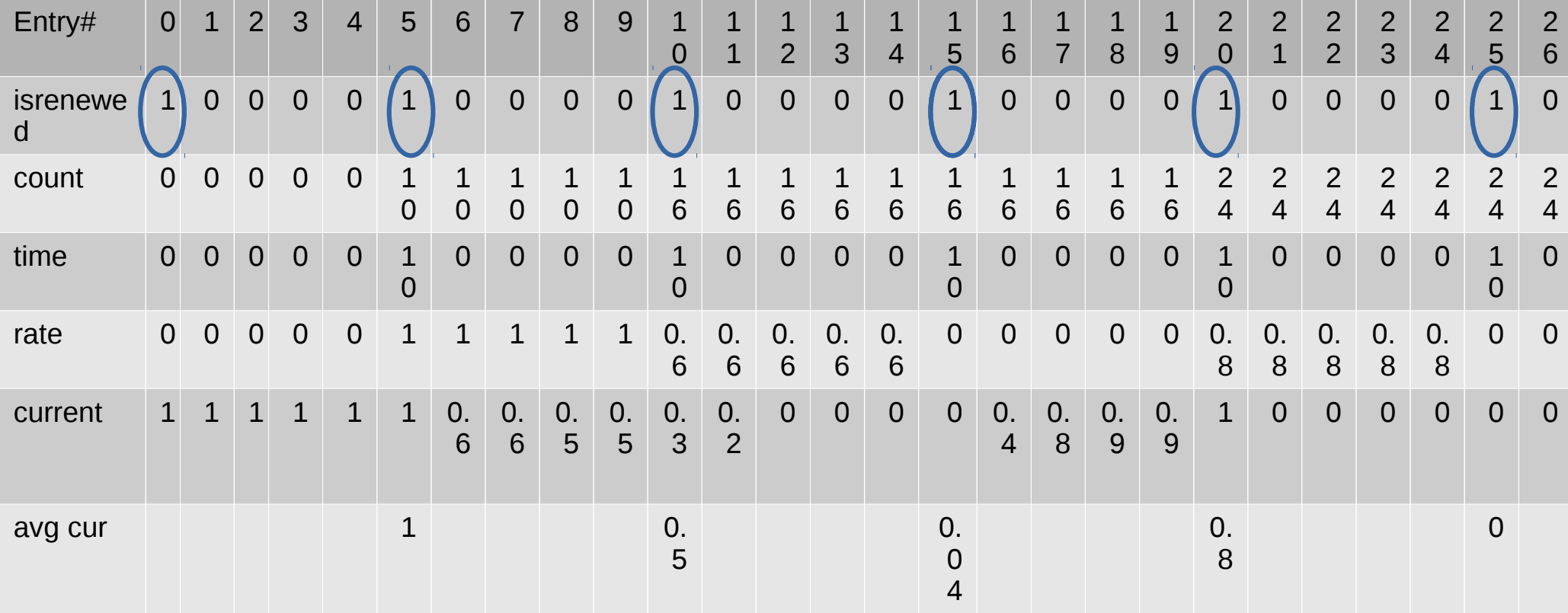

### Bcm offset

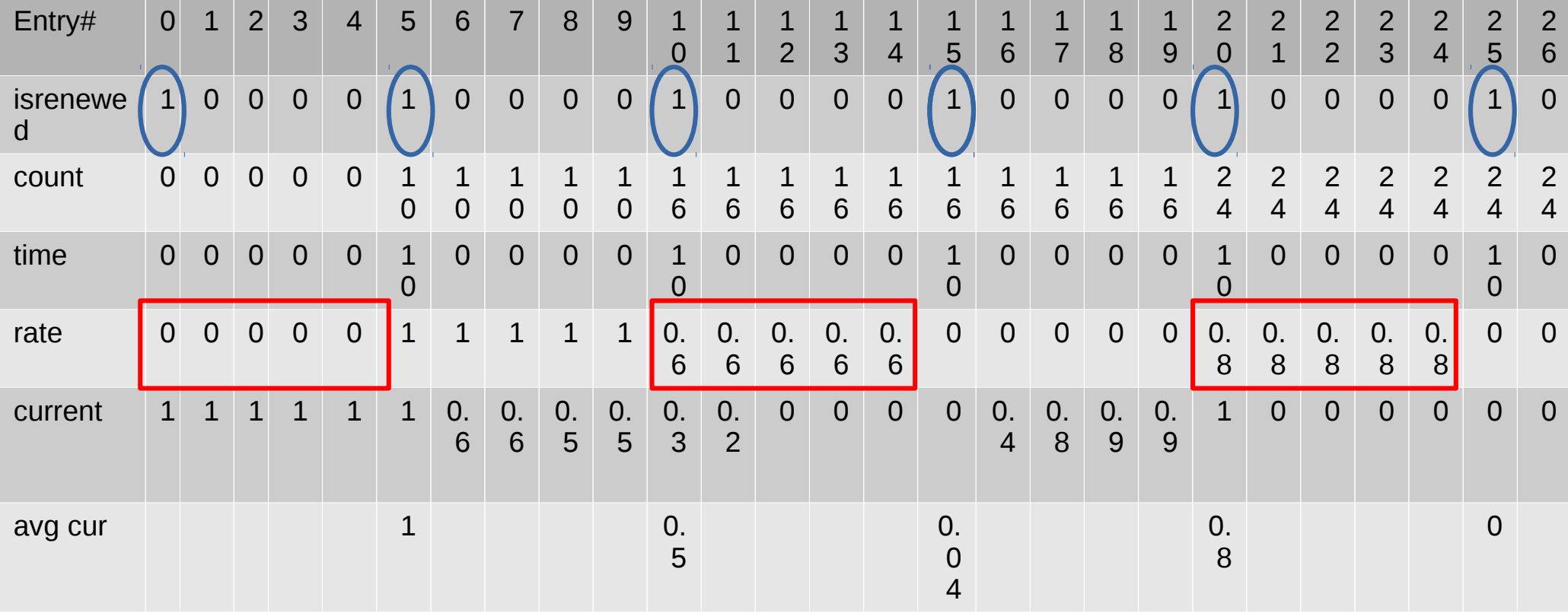

# BCM offset

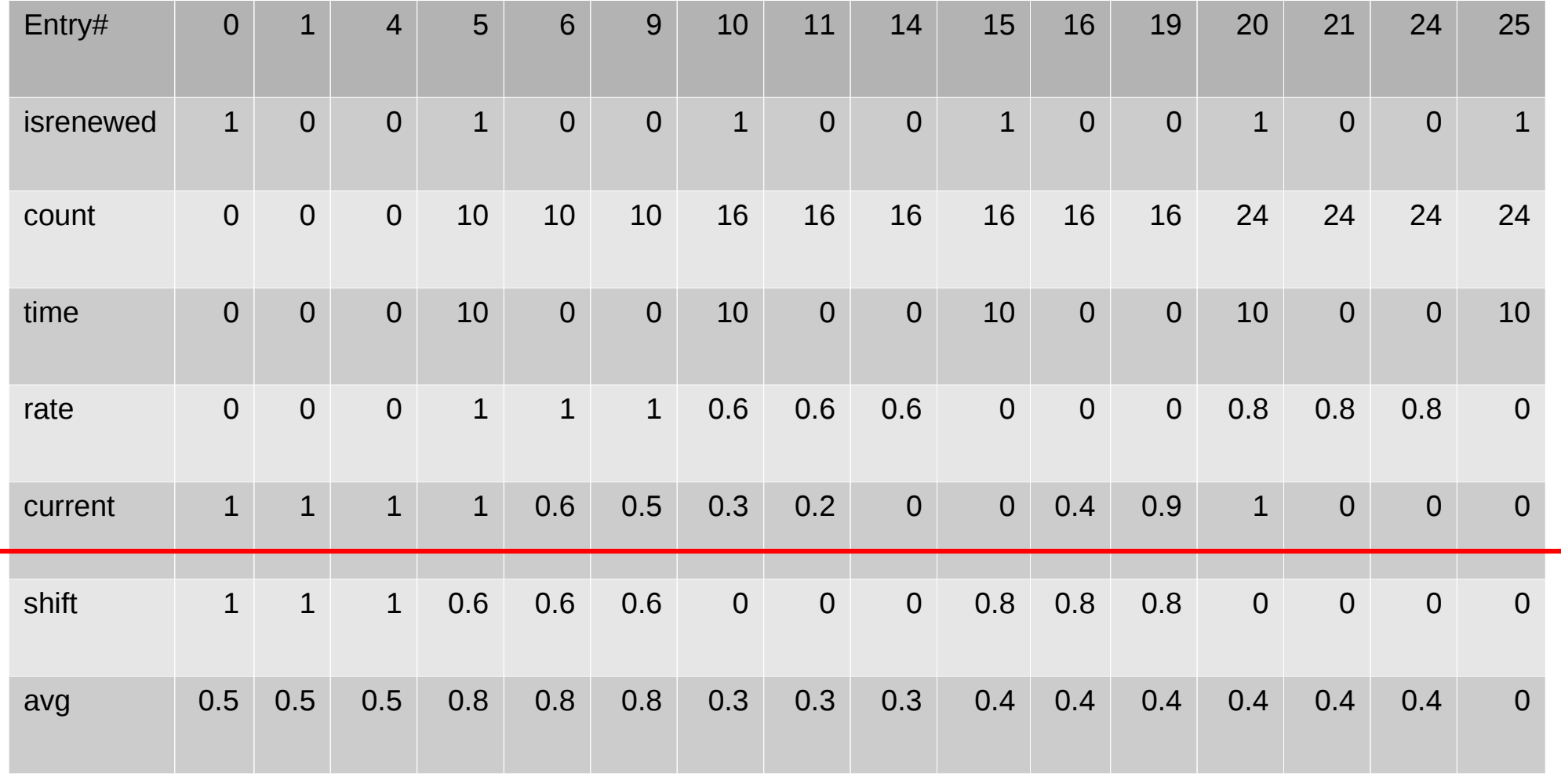

# Tree structure

- Leave old branch and add new
- Replace old with new.
- Make new Tree
- Make new file.

–

• Should I do this with all bcm current variable

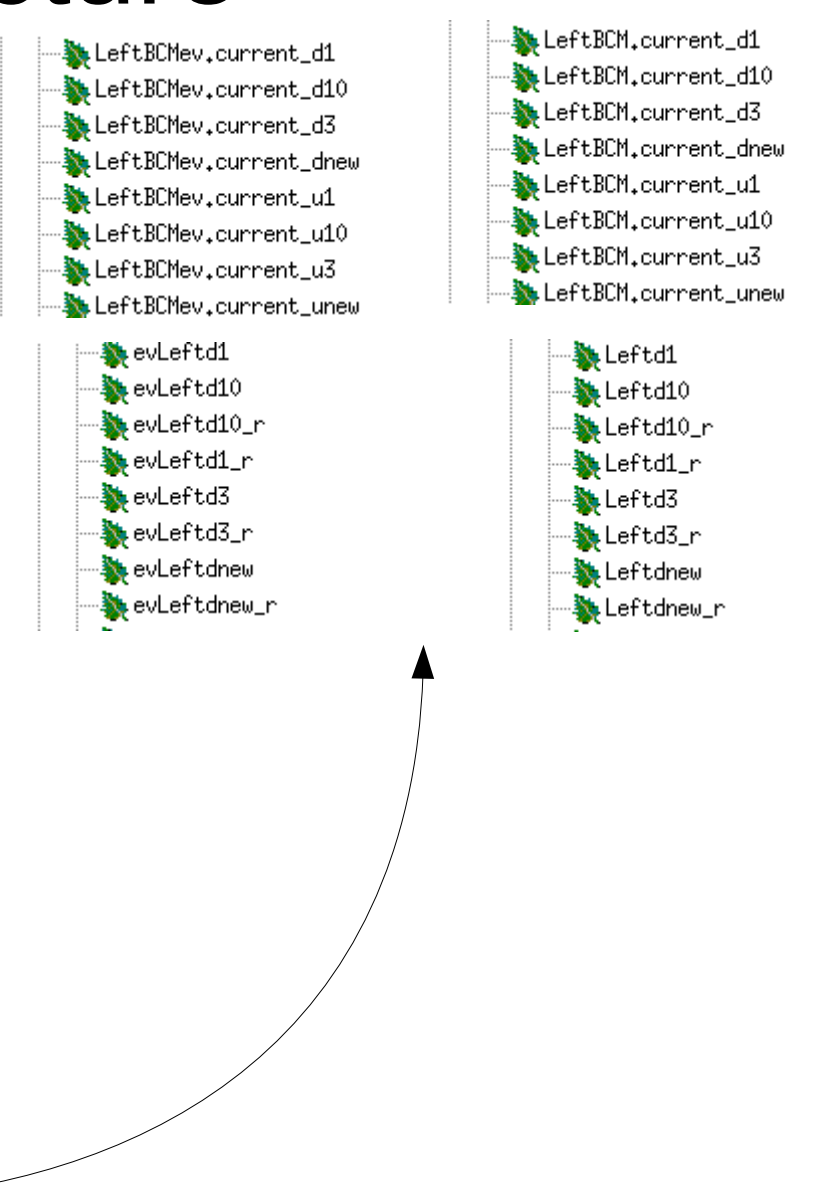